# Las plantas

Preparado para: Curso TIC 2.0 en el aula Preparado por: JOSE LUIS DOMINGUEZ BARROSO

26 de septiembre de 2012

# Planificación

### **Introducción**

El grupo al que va a ir dirigida la práctica de utilización de las TIC no tiene experiencia en el uso de los ordenadores. Por este motivo la práctica consistirá en una introducción al uso de las TIC en el aula en la que los alumnos cambien su rol y comiencen a ser protagonistas de su aprendizaje mediante el uso de los miniportátiles del programa Escuela 2.0 y el uso de todas las posibilidades que nos proporciona el Aula Digital, así mismo también utilizaremos el Aula Virtual, un espacio virtual donde de manera identificada podemos poner a disposición del alumnado materiales, enlaces, correo electrónico, chatl, foro y otras posibilidades TIC.

### **Objetivo**

★ Introducción del uso de las herramientas TICs a nuestro alcance (miniportátiles, PDI, Aula Virtual) para la mejora del proceso de aprendizaje.

### **Objetivos**

- •Aprender estrategias metodológicas usando recursos TIC.
- •Conocimiento y uso de las nuevas tecnologías.
- •Utilizar Internet para realizar búsquedas que nos ayuden a construir el conocimiento.
- •Distinguir los diferentes grupos de plantas e investigar y dar a conocer los resultados de la investigación.
- •Conocer los grupos de plantas sin flores.
- •Conocer los diferentes tipos de plantas con flores.
- •Conocer las partes de las plantas con flores.
- •Mejorar la lectura comprensiva.
- •Mejorar la expresión oral mediante la utilización de las TICs (presentaciones de diapositivas ante los compañeros)
- •Fomentar el trabajo colaborativo haciéndolo por parejas a través del Aula Virtual.
- •Introducir y experimentar el uso con las redes sociales a un nivel restringido dentro del Aula Virtual.
- •Obtener una actitud positiva ante la asignatura.
- •Atender de forma personalizada a los alumnos.
- •Adaptar el currículo a un alumno con TDHA.

### **Características principales del grupo de alumnos**

El grupo al que va dirigida la experiencia está formado por 13 alumnos de 5º de Ed. Primaria formado por 7 niñas y 6 niños. Dentro del grupo existe un alumno con NEE, en concreto TDHA y una alumna con minusvalía física. El resto del alumnado es un grupo heterogéneo con diferentes tipos y niveles de aprendizaje lo que tendré en cuenta para realizar los grupos de trabajo.

### **Unidad didáctica y contenidos que se trabajarán**

- Unidad didáctica Las plantas.
	- Los grupos de plantas
	- La nutrición de las plantas
	- La reproducción sexual de las plantas
	- La reproducción asexual y la relación en las plantas

### **Fechas de realización**

Se llevará a cabo durante las tres primeras semanas del mes de octubre de 2012.

- La asignatura tiene 3 horas semanales y como disponemos de los miniportátiles en el propio aula, trabajaremos con ellos durante las 9 horas destinadas a esta Unidad didáctica.
- Trabajaremos los contenidos siguiendo el libro de texto del que disponen los alumnos, pero añadiendo actividades de investigación con los ordenadores enriqueciendo el aprendizaje con las TICs.

# **Enfoque que se dará al trabajo en la Unidad didáctica**

Trabajaremos diferentes aspectos con las TICs.

- En primer lugar se pondrá a disposición del alumnado, en el Aula Virtual, una serie de enlaces que le permitan ampliar los contenidos que trabajaremos en clase y mejorar su proceso de aprendizaje. De alguno de esos enlaces tendrán que hacer una presentación ante el resto de la clase explicando lo que les ha parecido el contenido del enlace y la ampliación de contenidos que se encuentran en él.
- De cada uno de los bloques de contenidos deberán realizar una presentación con IMPRESS. Dicha presentación será mostrada a la clase para mejorar la expresión oral y la capacidad de síntesis. (Trabajo por grupos)
- En el Foro del que disponemos en el Aula Virtual se pondrán temas de debate en el que deben participar todos los alumnos.

• También realizaremos una wiki en la que ampliaremos conocimientos. Fundamentalmente será una iniciación a este tipo de trabajo y se realizará por grupos.

### **PRÁCTICA 2 : PREPARACIÓN DE MATERIALES**

**Título de la Unidad didáctica: Las plantas**

**Nivel: 5º de Ed. Primaria**

**Maestro: José Luis Domínguez Barroso. Colegio: CEIP Fray Juan de la Cruz. Segovia**

**Área: Conocimiento del Medio**

### **Breve descripción de la experiencia:**

A la hora de plantear y llevar a cabo este tema he pensado en plantearlo de una forma totalmente diferente a la habitual, haciendo que todo el trabajo que se realice sea utilizando los ordenadores de que disponemos en el aula.

Hasta ahora el grupo de alumnos con el que vamos a trabajar lo ha hecho de una forma absolutamente tradicional: exposición por parte del maestro, realización de actividades y ejercicios relacionados con el tema y prueba escrita para comprobar el nivel de adquisición de los contenidos.

En esta ocasión y dado que disponemos de los miniportátiles de Escuela 2.0, en Castilla y León, RedXXi Educacyl Digital, vamos a trabajar toda la Unidad utilizando estos medios.

He dividido el tema en los diferentes apartados que vienen en el libro de texto del alumno, pero se ha montado todo para que el trabajo se realice siempre en los ordenadores y que el libro de texto se utilice solamente como un recurso informativo.

### **Duración aproximada:**

Desde el 29 de octubre hasta el 5 de diciembre. Antes de estas fechas se han realizado sesiones de formación sobre los programas que se van a utilizar en el desarrollo de la Unidad (OpenOffice Kids) y en el conocimiento del Aula Virtual sobre el que se va a trabajar.

# **Planificación:**

Se trabajará durante 3 días a la semana en periodos de una hora, cada sesión tiene las siguientes características:

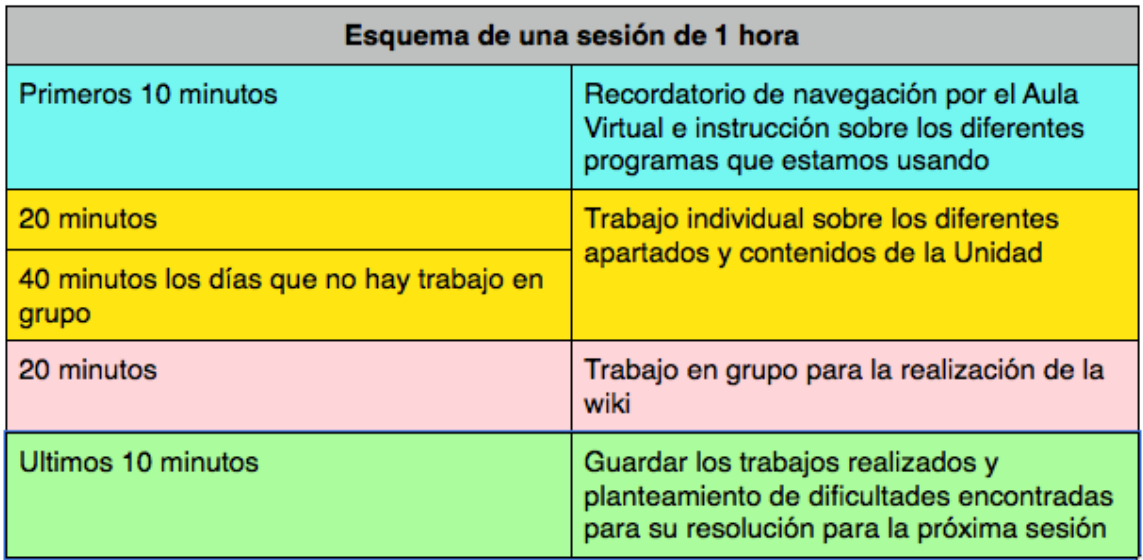

# **Fechas en que se llevará a cabo**

13:00

14:00

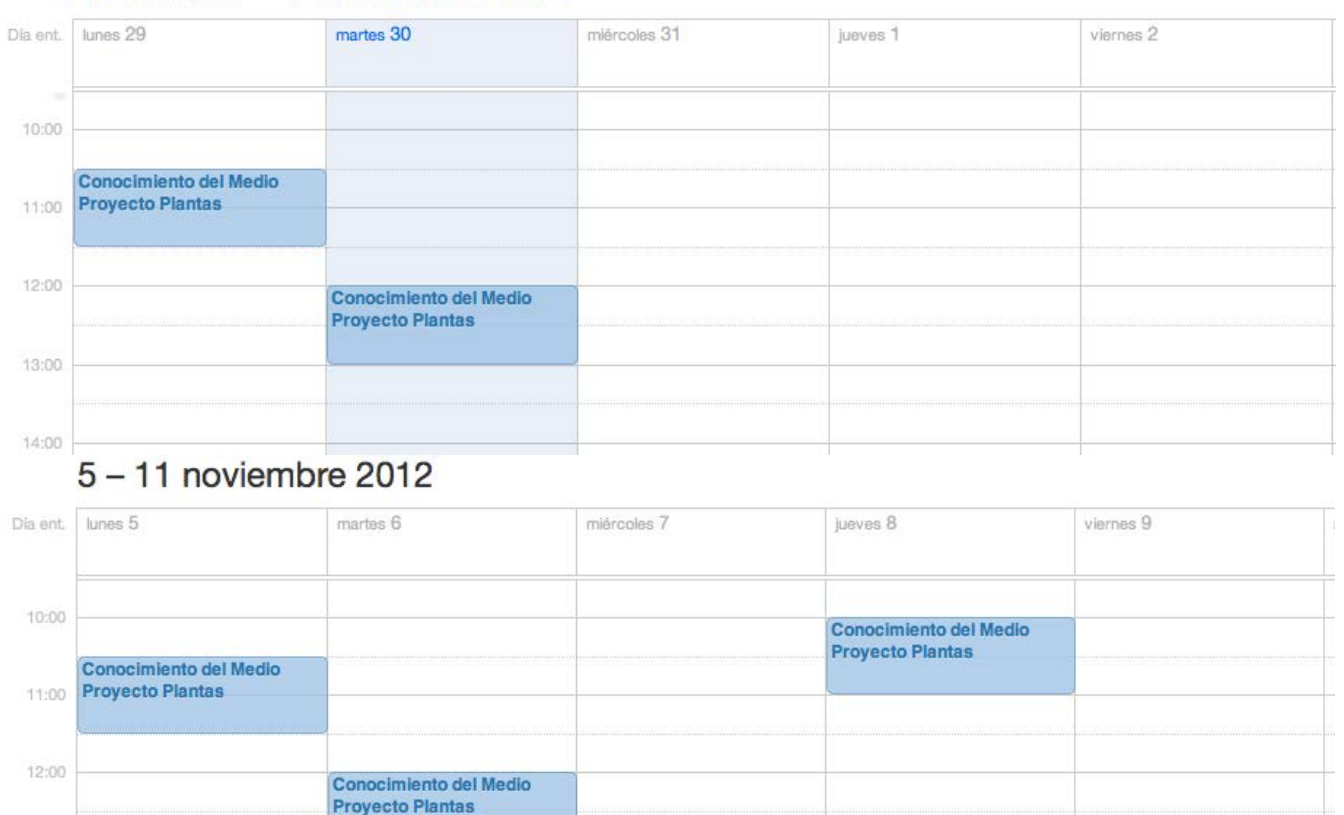

### 29 octubre - 4 noviembre 2012

#### Dia ent. lunes 12 martes 13 miércoles 14 jueves 15 viernes 16  $\mathbb S$ 10:00 Conocimiento del Medio Proyecto Plantas Conocimiento del Medio 11:00 Proyecto Plantas Conocimiento del Medio **Proyecto Plantas** 12:00 13:00  $14:00$

# 12 - 18 noviembre 2012

# 19 - 25 noviembre 2012

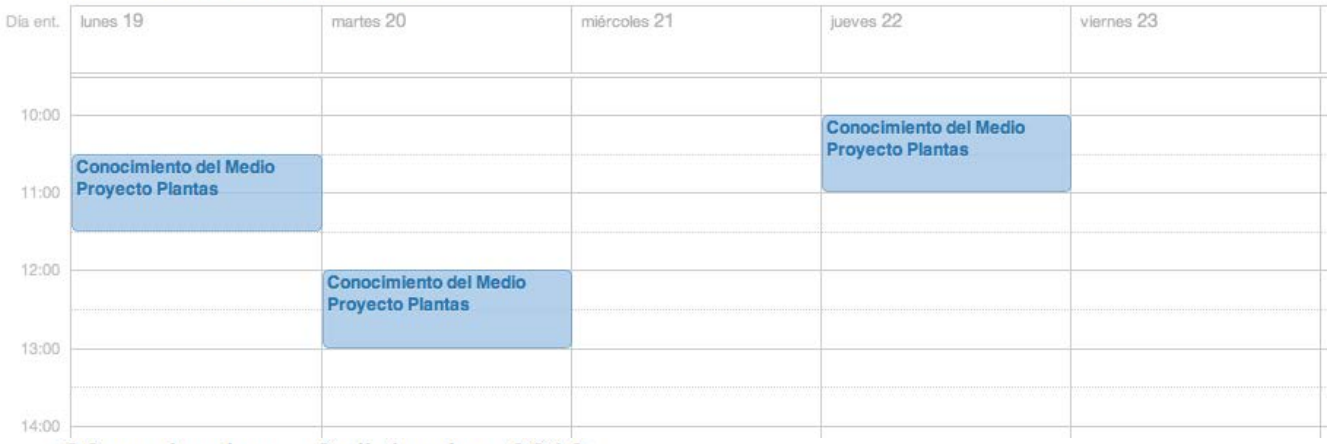

# 26 noviembre - 2 diciembre 2012

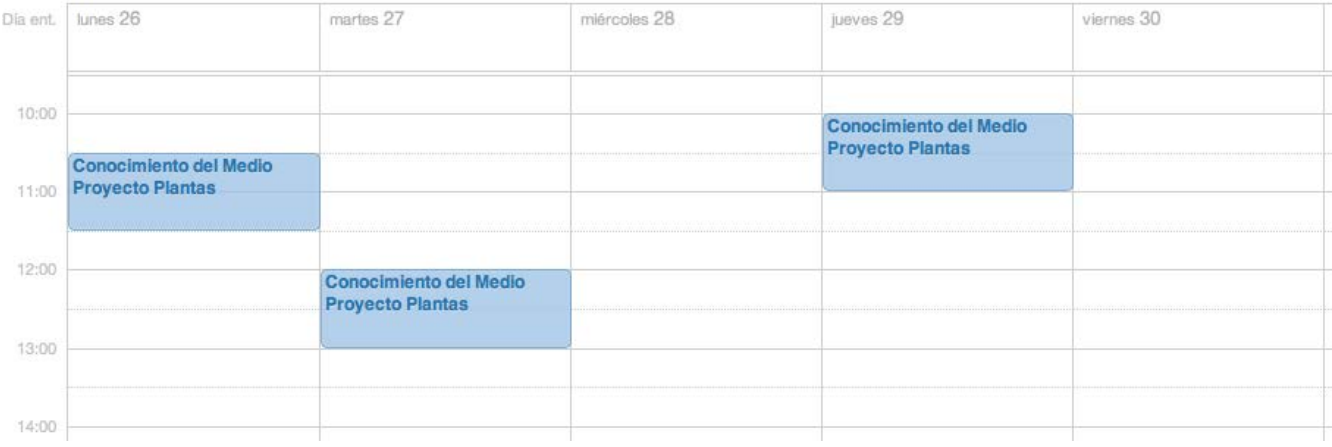

#### *José Luis Domínguez Barroso ESCUELA 2.0: APLICACIÓN EN EL AULA*

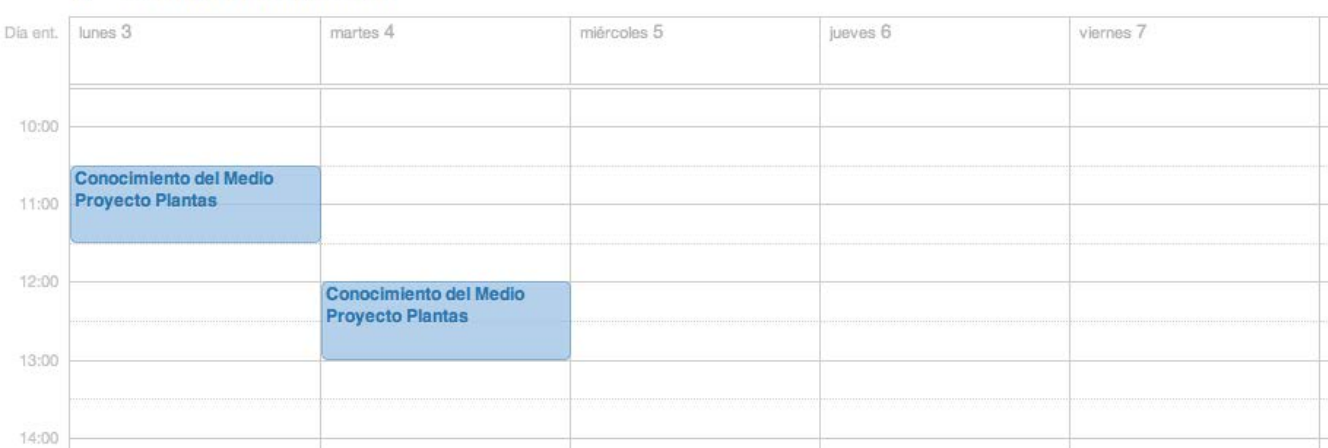

## $3 - 9$  diciembre 2012

# **1. PLANIFICACIÓN DEL PROCESO DE ENSEÑANZA/APRENDIZAJE**

### **RECURSOS DE LA RED USADOS**

# **Recursos encontrados en la red que se usarán en el desarrollo de la Unidad Didáctica:**

### *Para el apartado Lo que ya sabemos de las plantas*

[Las plantas:](http://www.genmagic.net/natural/plant1c.swf) Actividad de Genmagic para introducir el tema y recordar los conceptos adquiridos en el curso anterior.

### *Para el apartado Clasificación de las plantas*

[La clasificación de las plantas I:](http://cplosangeles.juntaextremadura.net/web/edilim/tercer_ciclo/cmedio/las_plantas/la_clasificacion_de_las_plantas/la_clasificacion_de_las_plantas.html) Página del profesor Florentino Sánchez Martín que permitirá mostrar contenidos y repasar conceptos en cuanto a la Clasificación de las plantas.

[La clasificación de las plantas II:](http://www.juntadeandalucia.es/averroes/carambolo/WEB%20JCLIC2/Agrega/Medio/Las%20plantas/contenido/cm07_oa01_es/index.html) Página de Agrega para repasar conceptos con gran ayuda visual y que ayudará a entender la clasificación de las plantas.

### *Para el apartado La nutrición de las plantas*

[La nutrición de las plantas:](http://www.juntadeandalucia.es/averroes/carambolo/WEB%20JCLIC2/Agrega/Medio/Las%20plantas/contenido/cm07_oa02_es/index.html) Página de Agrega para repasar conceptos sobre la nutrición de las plantas.

[La nutrición de las plantas:](http://www.ceipjuanherreraalcausa.es/Recursosdidacticos/QUINTO/datos/02_Cmedio/datos/05rdi/ud01/03.htm) Página de la editorial Anaya para repasar conceptos sobre la nutrición de las plantas.

[La fotosíntesis:](http://www.juntadeandalucia.es/averroes/carambolo/WEB%20JCLIC2/Agrega/Medio/Las%20plantas/contenido/cm07_oa03_es/index.html) Página de Agrega donde podrán observar en animaciones el proceso de la fotosíntesis.

[La fotosíntesis II:](http://www.primaria.librosvivos.net/archivosCMS/3/3/16/usuarios/103294/9/5EP_Cono_cas_ud4_186/frame_prim.swf) Página de Libros vivos donde se puede ver una animación muy clara sobre la fotosíntesis.

### *Para el apartado La reproducción sexual de las plantas*

[Proyecto Arquímedes:](http://proyectos.cnice.mec.es/arquimedes/alumnosp.php?ciclo_id=1&familia_id=5&modulo_id=24&unidad_id=16) Bloque 12, Las plantas de este Proyecto del Ministerio de Educación (INTEF) para la materia de Conocimiento del Medio en Primaria. Se adapta perfectamente a las necesidades que tengo para la Unidad didáctica a trabajar. No se utilizará linealmente si no de acuerdo a las necesidades de explicación de los contenidos.

### *Para el apartado La reproducción asexual de las plantas*

[Reproducción asexual de las plantas:](http://www.juntadeandalucia.es/averroes/carambolo/WEB%20JCLIC2/Agrega/Medio/Las%20plantas/contenido/cm07_oa05_es/index.html) Página de Agrega en la que se muestran las diferentes formas de reproducción asexual de las plantas.

Kalipedia – [Reproducción asexual de las plantas:](http://www.kalipedia.com/ciencias-vida/tema/reproduccion-asexual-plantas.html?x1=20070417klpcnavid_199.Kes&x=20070417klpcnavid_61.Kes) Para el trabajo de investigación y ampliación de los diferentes formas de reproducción asexual.

Kalipedia – [la reproducción de los musgos y de los helechos:](http://www.kalipedia.com/ciencias-vida/tema/reproduccion-plantas-musgos-helechos.html?x=20070417klpcnavid_204.Kes) Para el trabajo de investigación y ampliación sobre la reproducción de las plantas sin flores.

### *Para el trabajo por grupos*

[Página del Real Jardín Botánico de Madrid:](http://www.rjb.csic.es/jardinbotanico/ficheros/documentos/multimedia/clasificacionvegetal/) Para el aprendizaje de la clasificación de las plantas según Linneo. Servirá para uno de los trabajos que forman parte de la evaluación de la Unidad.

### *Para la evaluación final de la Unidad*

[Testeando:](http://www.testeando.es/test.asp?idA=46&idT=emoplyfb) Página donde se hacen una serie de preguntas que servirá como autoevaluación del alumnado

### *Para realizar una investigación por grupos*

[Tipos de hojas:](http://es.wikipedia.org/wiki/Hoja#Transpiraci.C3.B3n) Página de la Wikipedia para realizar una investigación sobre los tipos de hojas.

#### **SOPORTE DONDE SE MONTARÁN LOS RECURSOS**

**Los recursos se montarán en la Plataforma Educativa que disponemos en los colegios púbicos de la Junta de Castilla y León. Se ha montado un Aula Virtual para el desarrollo de esta Unidad Didáctica, la dirección de acceso se encuentra en el siguiente enlace: [Aula Virtual](http://ceipfrayjuandelacruz.centros.educa.jcyl.es/aula/acceso.cgi?wIdSeccion=82)**

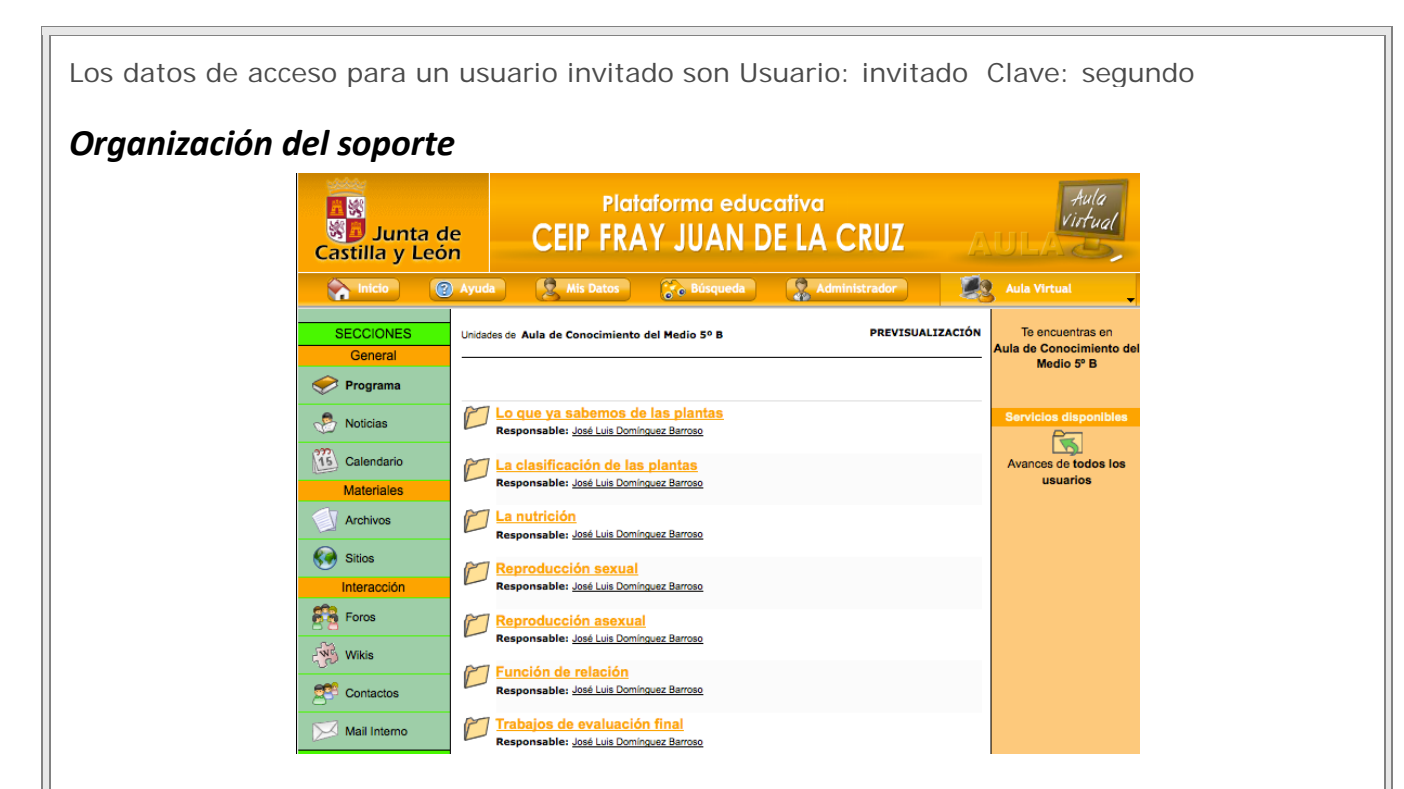

El alumnado accede de forma identificada (usuario y contraseña) y se encuentra con 3 zonas; de izquierda a derecha: Secciones, donde tiene un acceso al Programa de la Unidad Didáctica, Noticias y Calendario de entrega de trabajo; Materiales necesarios para completar los trabajos (Archivos y Sitios) y una zona de Interacción donde deberá realizar trabajos (Foros y Wikis) y comunicarse con el maestro o con otros alumnos (Contactos y Mail interno).

En la columna derecha tendrá acceso a un índice de apartados a estudiar y a los novedades que se hayan producido desde el último acceso.

En la parte central tiene el acceso a los materiales de estudio y a las actividades que debe realizar. Cada uno de los apartados de la Unidad Didáctica se compone de una Guía Didáctica que le propone el itinerario de trabajo para ese apartado.

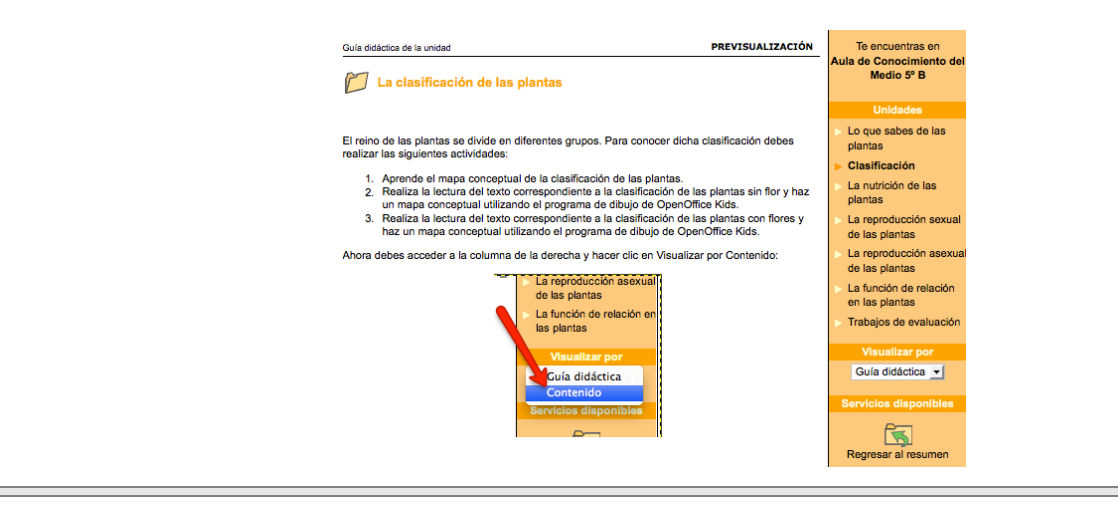

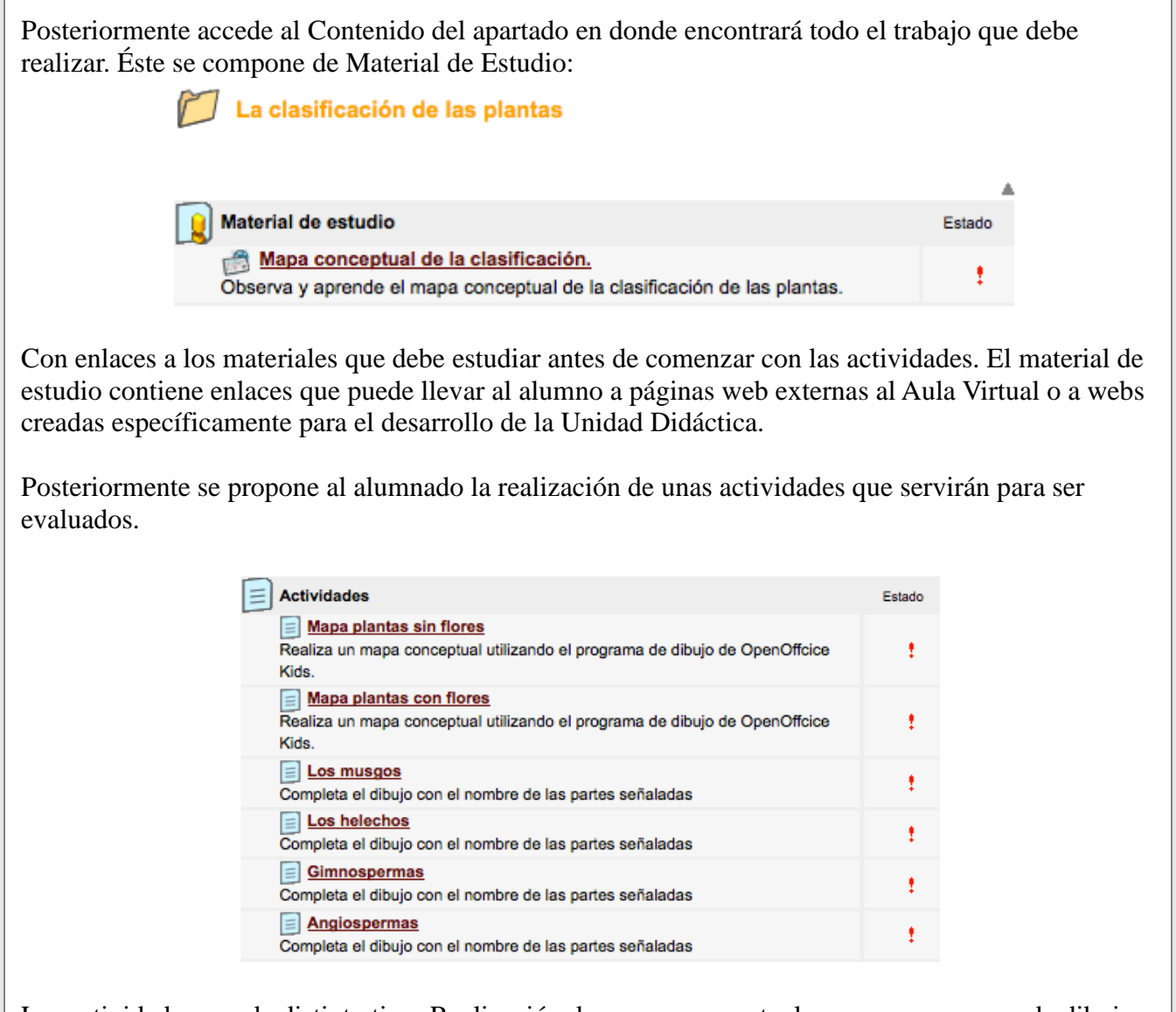

Las actividades son de distinto tipo: Realización de mapas conceptuales con un programa de dibujo digital, rellenar fichas preparadas previamente o responder a preguntas planteadas dentro de un documento de texto.

Cuando el alumno accede a cada una de las actividades se encuentra con una descripción de la actividad que debe realizar, el acceso al archivo que necesita para realizar la actividad y a un formulario que le servirá para enviar al maestro el trabajo ya realizado.

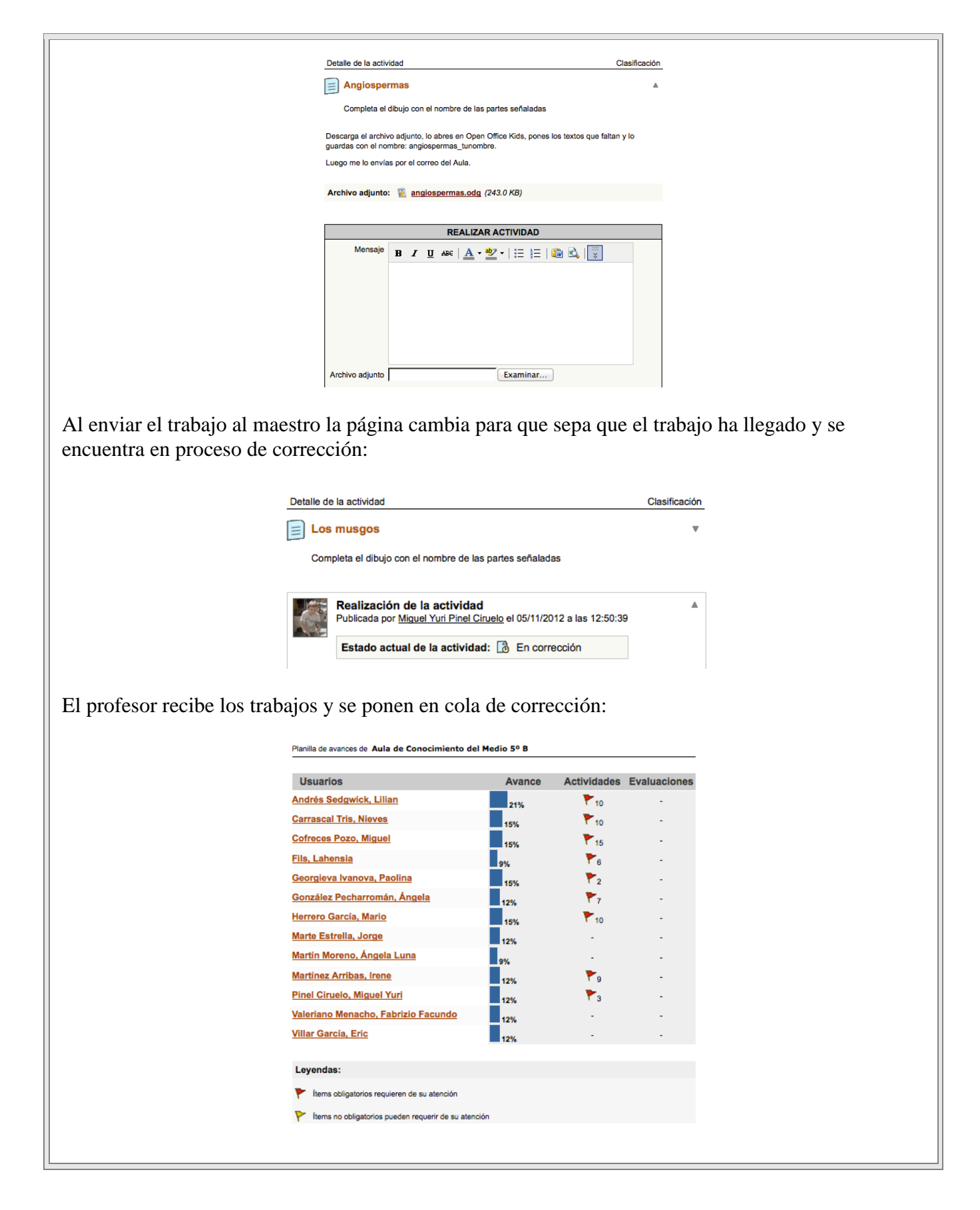

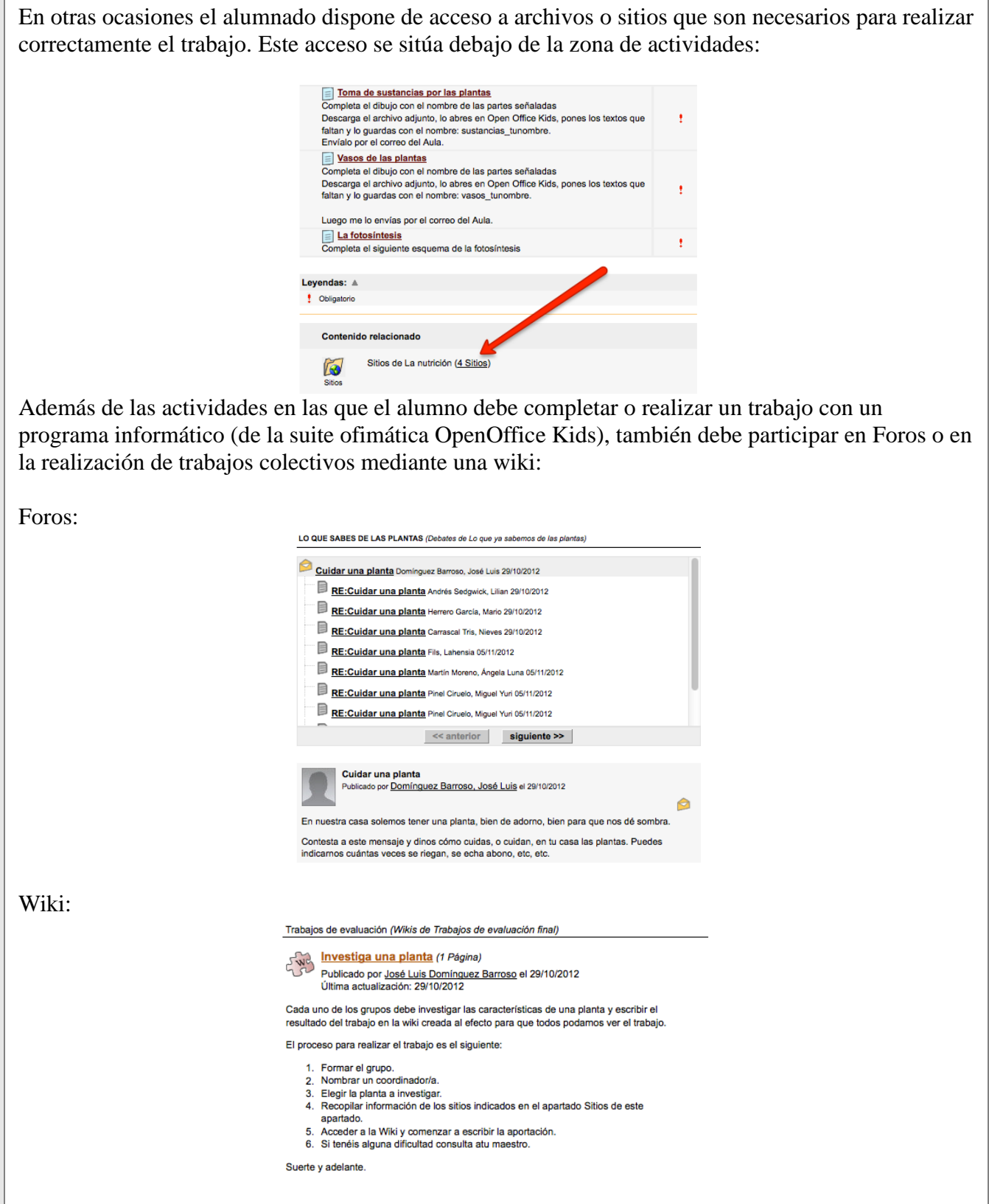

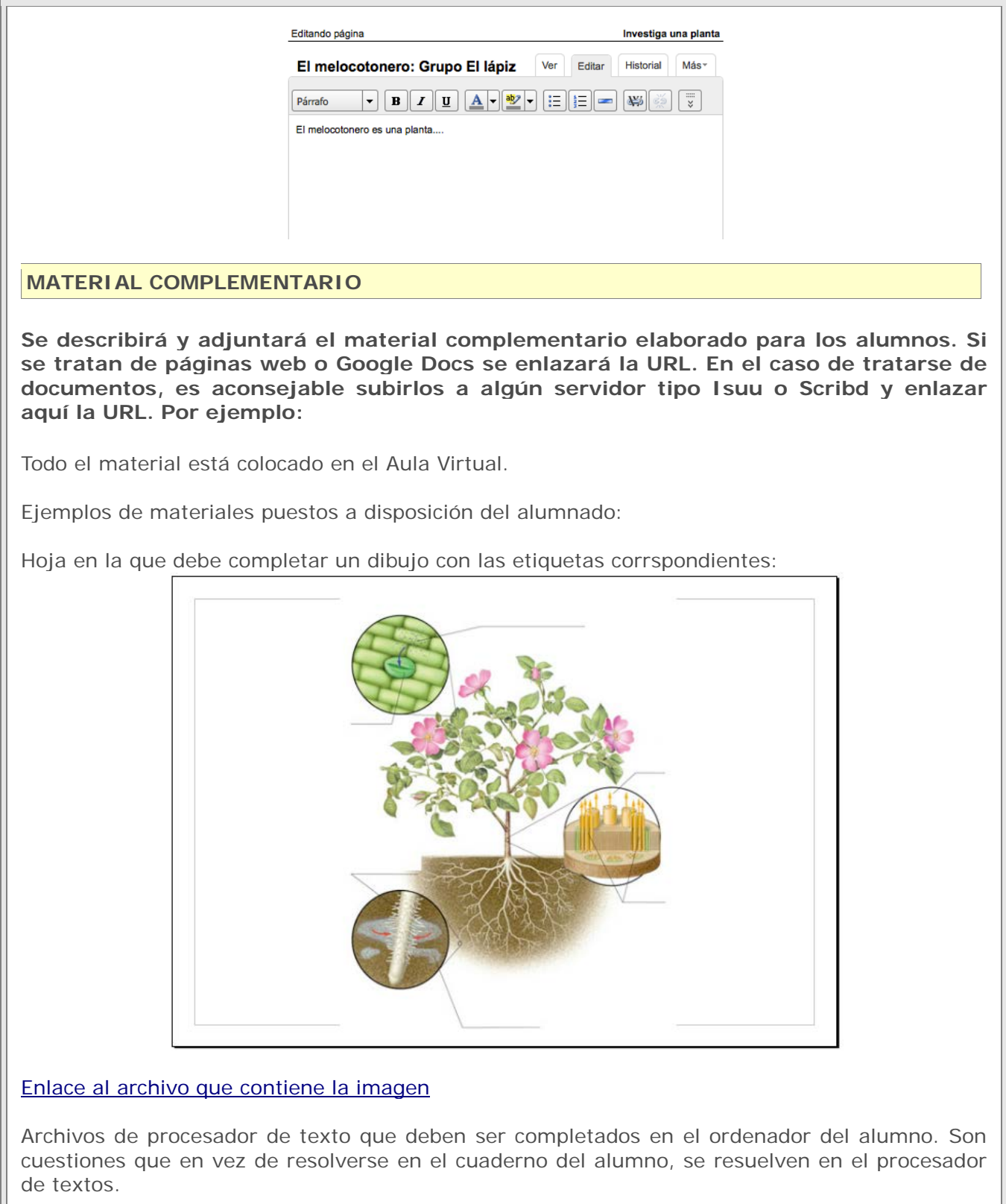

[Enlace al archivo que contiene el texto](https://dl.dropbox.com/u/3251286/Cono%20Medio/sexual_4.odt)

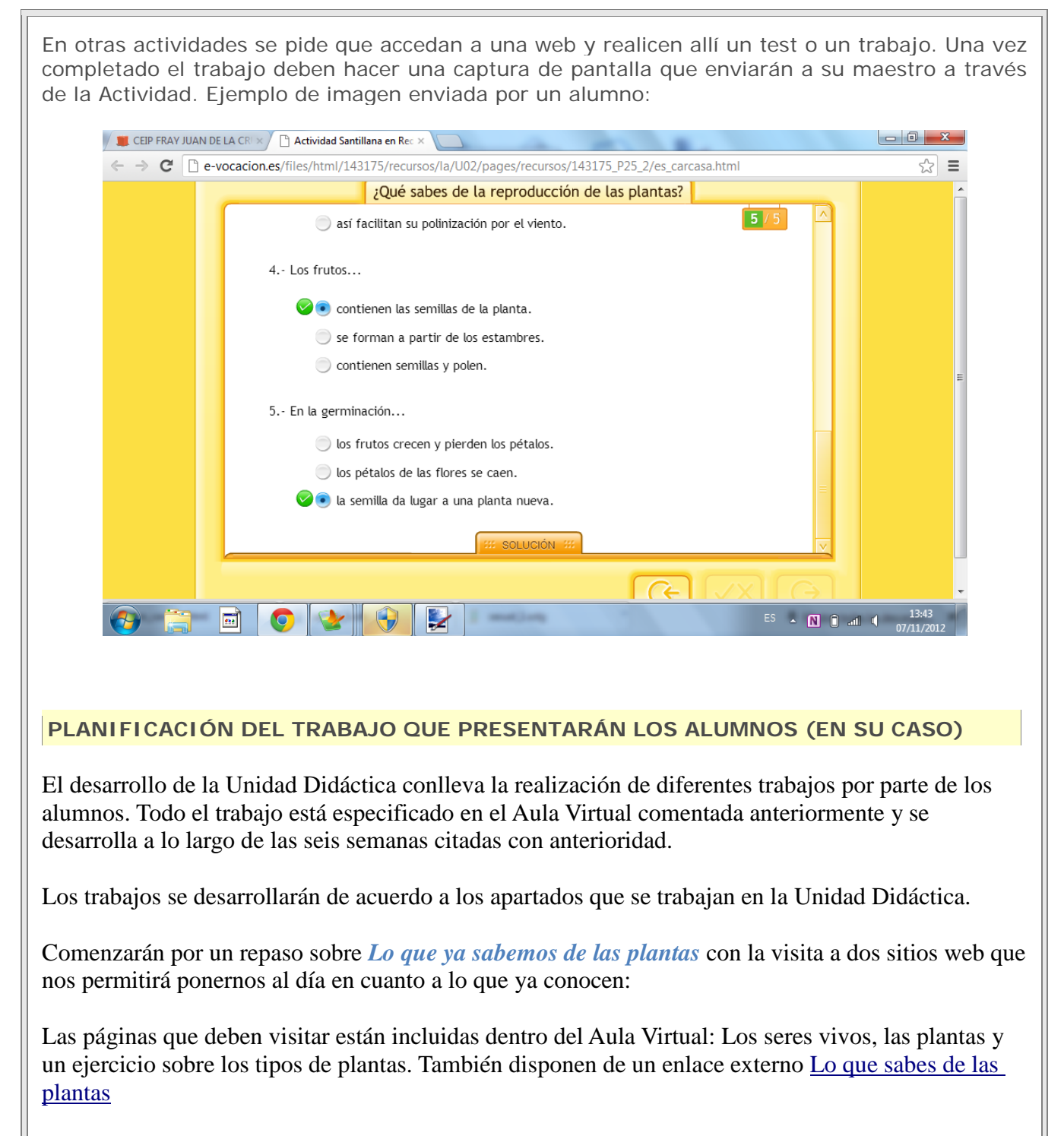

En el resto de los apartados, el alumnado deberá realizar diferentes tipos de actividades:

- 1. Material de estudio. Puede ser Mapas conceptuales sobre un determinado tema o páginas web internas en donde deben estudiar los conceptos de cada uno de esos apartados.
- 2. Actividades a realizar utilizando diferentes programas informáticos:
	- a. Realización de mapas conceptuales utilizando el programa de dibujo de OpenOffice

Kids.

- b. Completar las etiquetas de un dibujo incluido en un documento de Open Office Kids.
- c. Acceso a páginas donde deben realizar un test o completar un esquema y conseguir una captura de pantalla que demuestre que han realizado correctamente la actividad.
- d. Responder a las cuestiones planteadas en un documento de texto de Open Office Kids.
- 3. Responder a temas planteados en los diferentes Foros.

### *Evaluación final*.

Consta de tres partes:

- 1. Realización de un mapa conceptual de todo lo estudiado en la Unidad Didáctica.
- 2. En grupo, de tres alumnos/as, construcción de una wiki sobre el tema: Estudio de una planta. Se proporcionará a cada grupo el nombre de una planta y cada grupo tendrá que construir una página de una wiki integrada en el Aula Virtual.
- 3. Trabajo individual sobre una web quest con el tema: La reproducción de las plantas. Cada alumno debe realizar dos documentos: uno respondiendo a la gran pregunta de la web quest - ¿Por qué es importante la reproducción de las plantas? Y otro respondiendo a las preguntas planteadas en el apartado de la web quest Preguntas.

### **TEMPORALIZACIÓN DE LAS SESIONES**

La experimentación se desarrollará durante el tiempo especificado en el curso: 6 semanas contando a partir del día 29 de octubre de 2012.

Detalladamente se realizará de la siguiente forma:

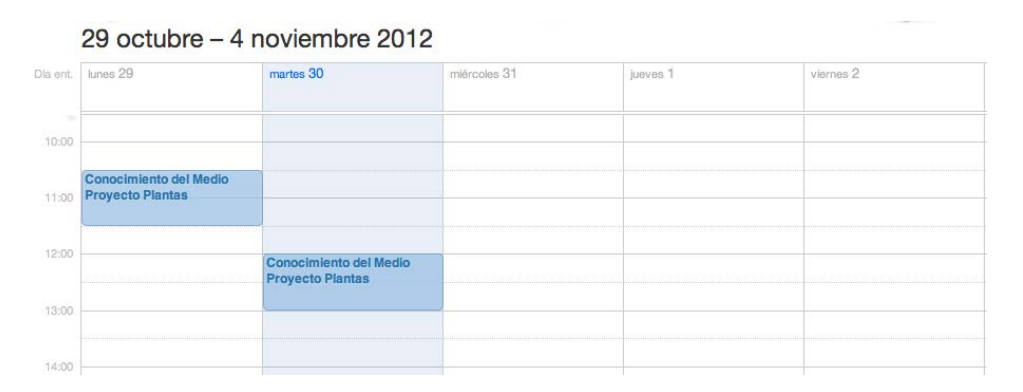

En estas dos sesiones se realizará un trabajo exhaustivo de navegación en el Aula Virtual, envío de mensajes a través del Correo o de las actividades, conocimiento de los programas a usar durante el desarrollo de la Unidad y participación en los Foros y en las Wikis.

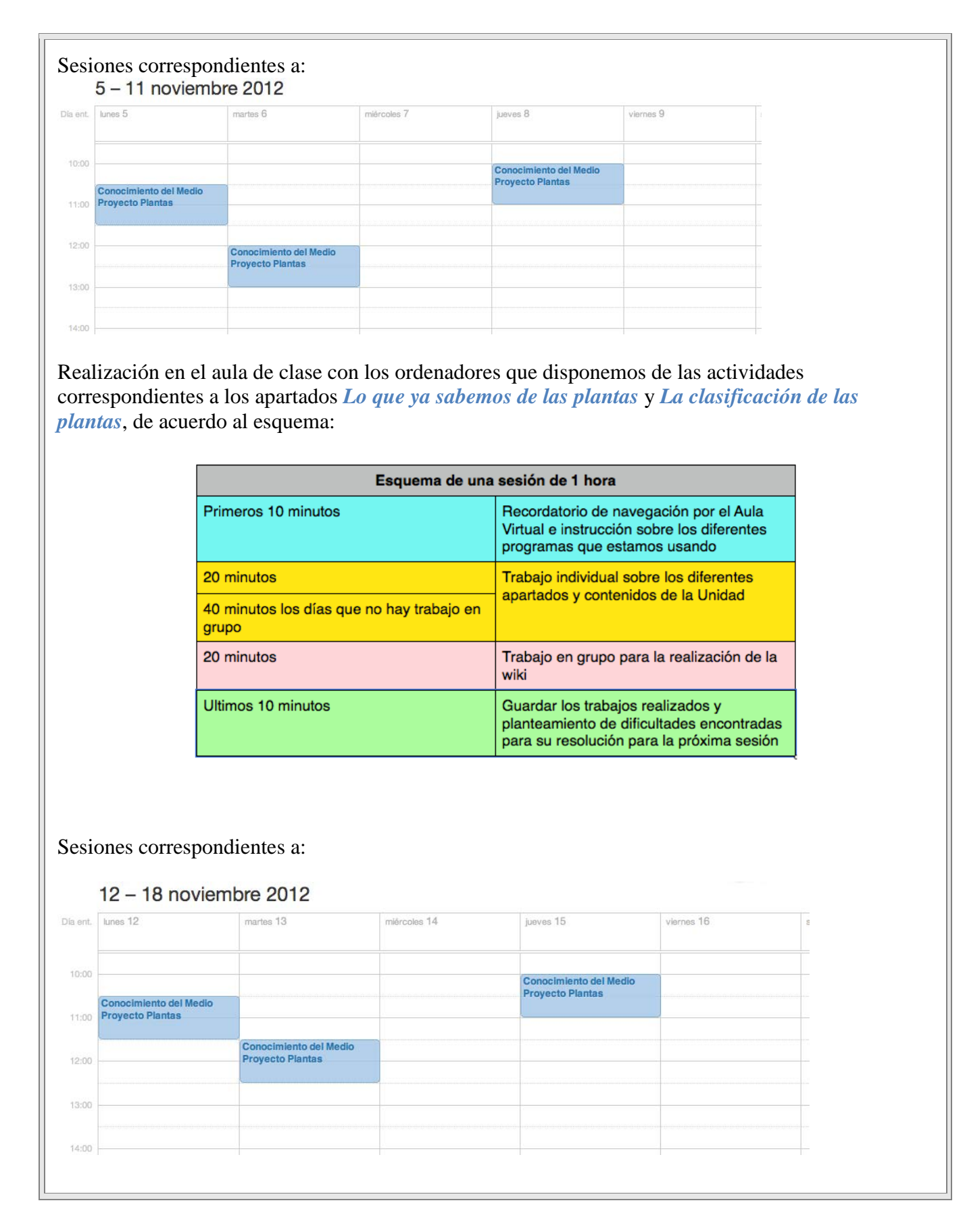

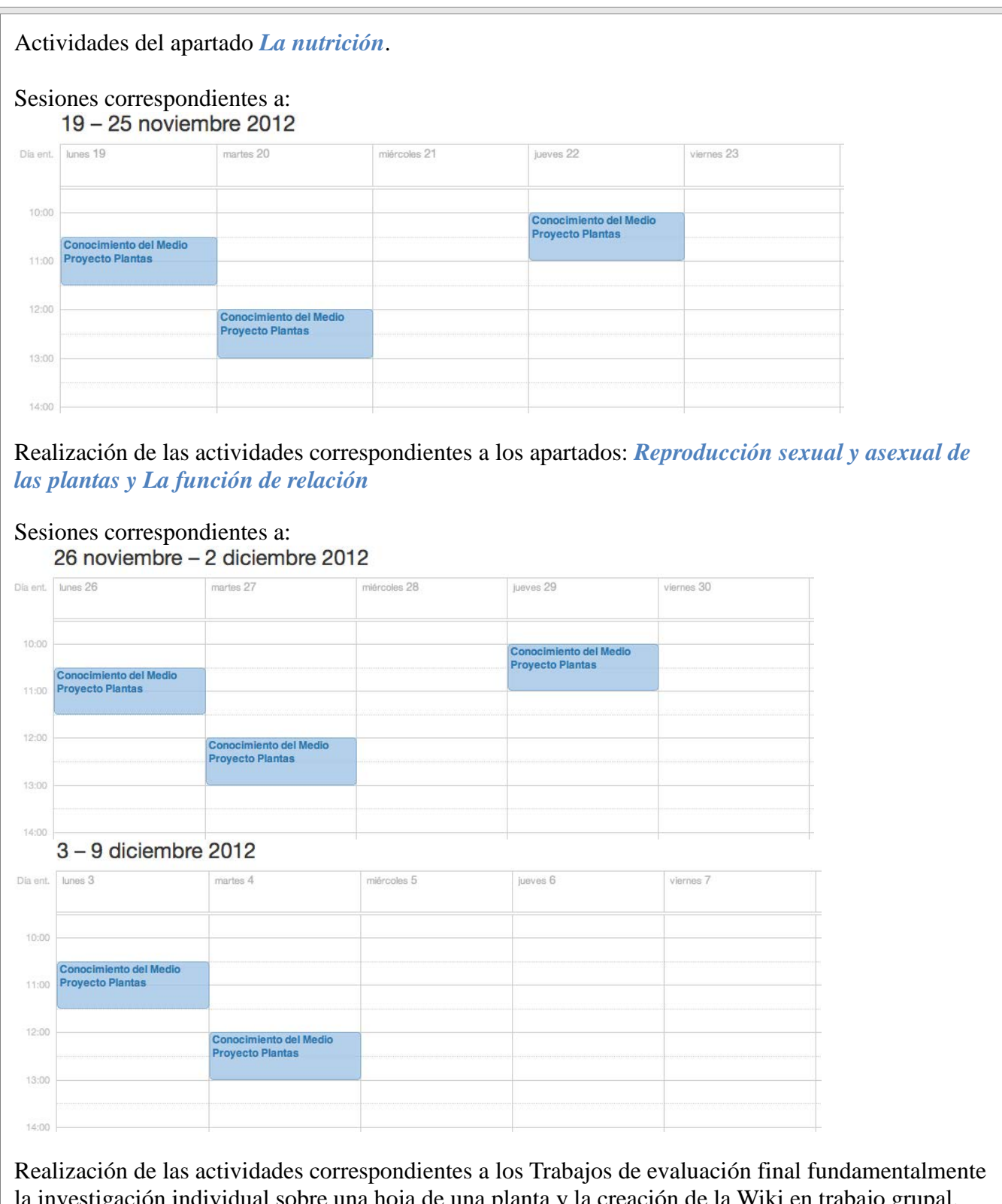

la investigación individual sobre una hoja de una planta y la creación de la Wiki en trabajo grupal.

### **2. INSTRUMENTOS DE EVALUACIÓN**

**DESCRIPCIÓN DE LOS INSTRUMENTOS DE EVALUACIÓN QUE SE USARÁN**

Los documentos de evaluación que se utilizarán serán:

- Cada uno de los documentos generados por los alumnos.
	- o Mapas conceptuales utilizando el programa Draw de Open Office Kids
	- o Completar esquemas en los que faltan los nombres de las diferentes partes o procesos de las plantas proporcionando los documentos en formato Draw de Open Office Kids
	- o Responder por escrito a cuestiones planteadas en un documento de Writter de Open Office Kids.
	- o Las respuestas a los temas planteados en los Foros de la Unidad didáctica.
	- o El documento que deben hacer para completar la web quest planteada.
	- o La wiki que realicen entre todos los alumnos.
- El maestro dispone de dos instrumentos de segumiento de la evaluación.
	- o El sistema de seguimiento de las actividades entregadas del Aula Virtual:<br>Detalle de avance de Andrés Sedgwick, Lilian

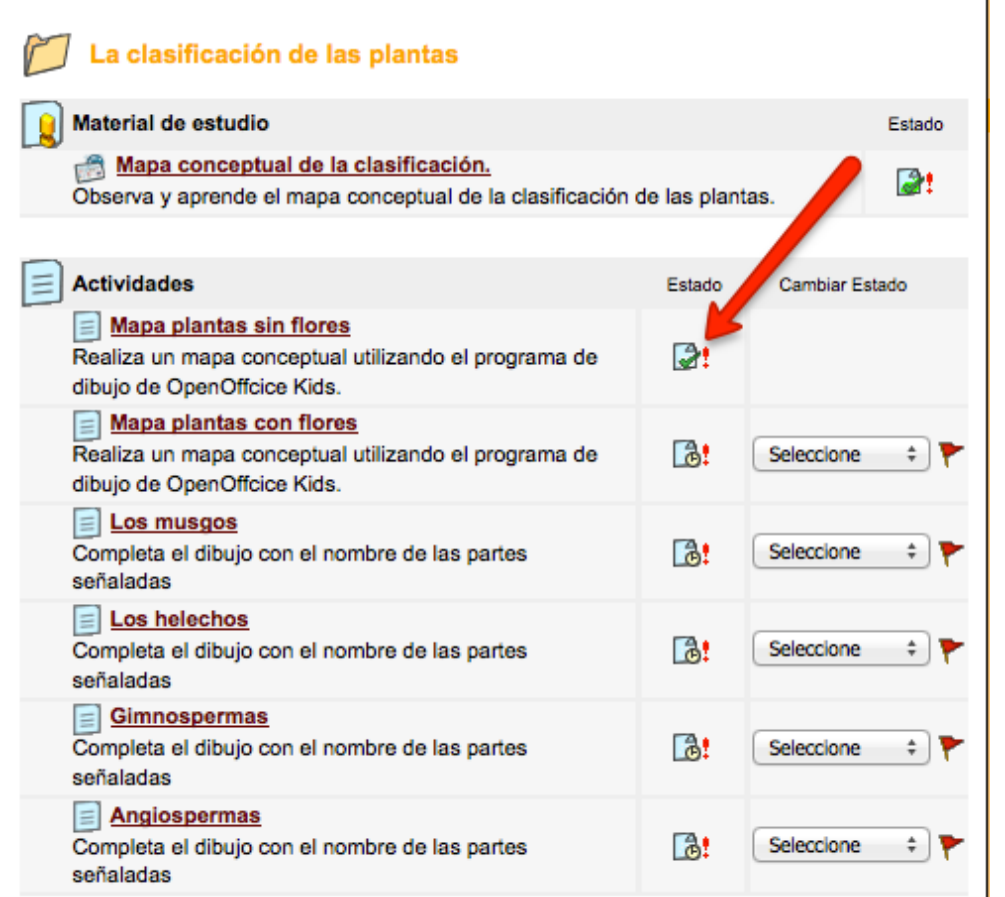

o Cuaderno de evaluación del profesor donde se especifican cada una de las actividades realizadas y la nota obtenida. Se llevará a cabo mediante el programa iDoceo.

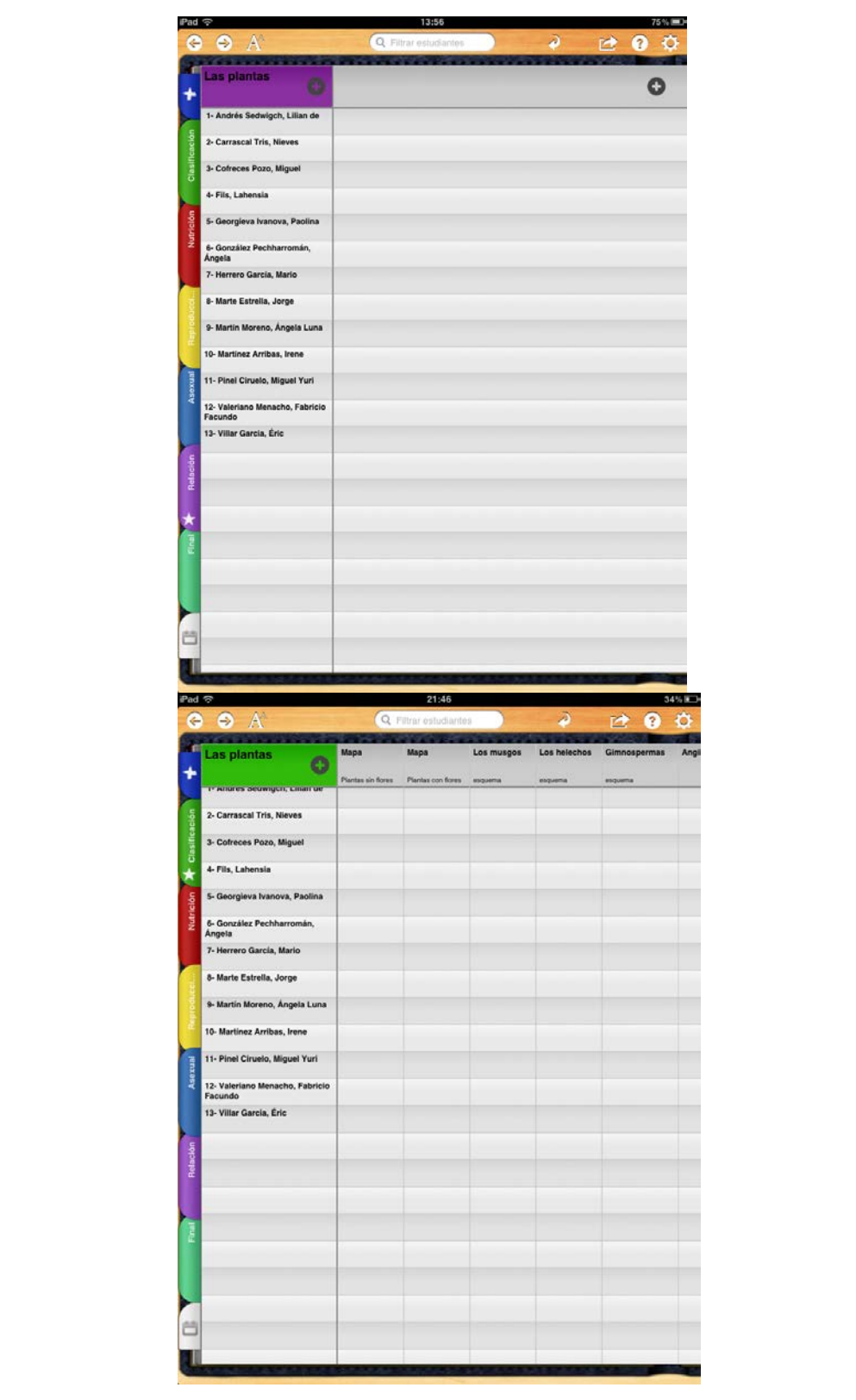

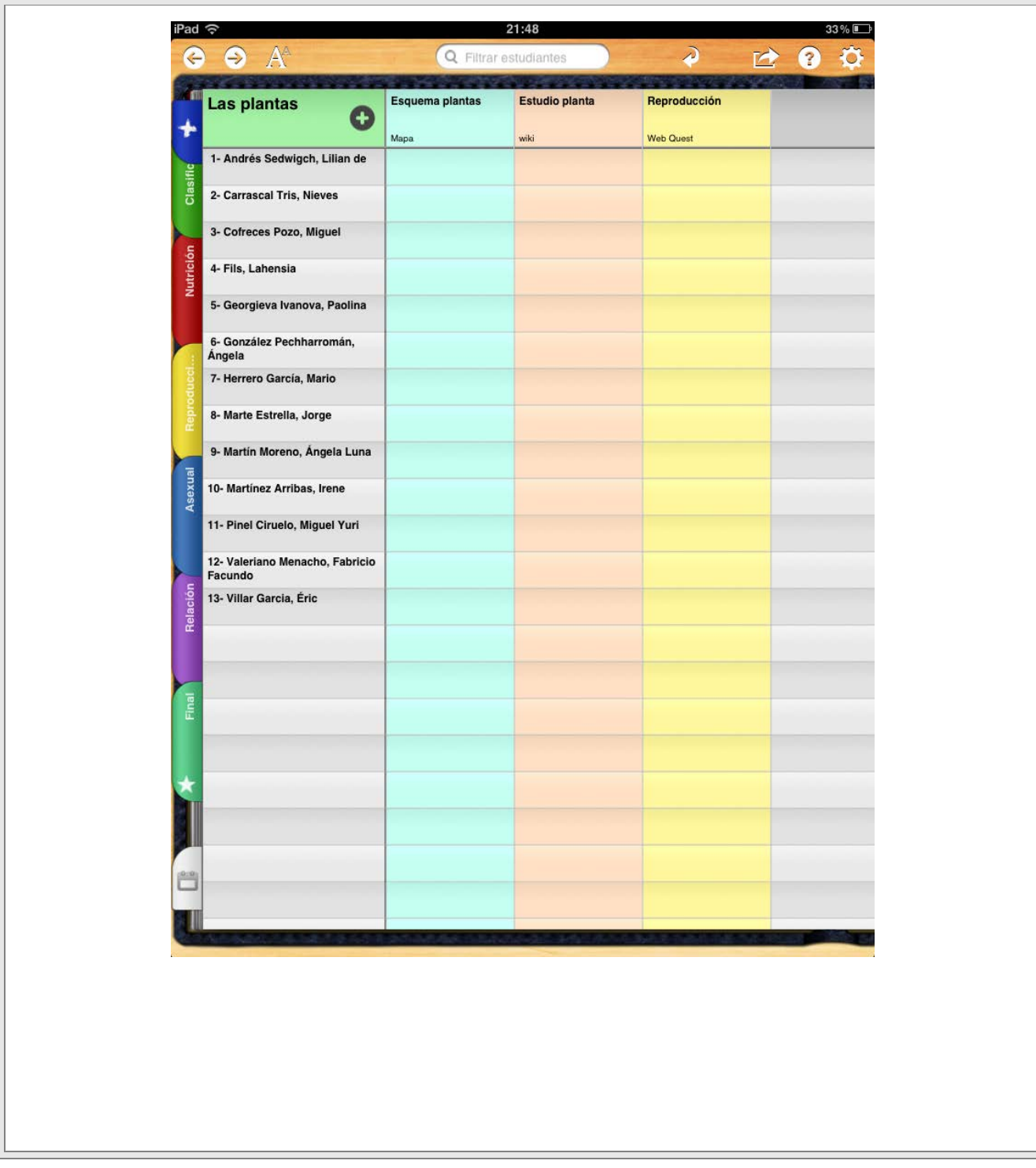

### **PRÁCTICA 3 : EXPERIMENTACIÓN EN EL AULA**

#### **RESUMEN DEL DIARIO DE EXPERIMENTACIÓN**

**En cuanto a los cambios que han producido las nuevas estrategias metodológicas:**

• **La primera sorpresa que se ha producido en los alumnos ha sido el tener que abandonar el libro como soporte de toda la información que hay que "estudiar". El primer día ha sido una algarabía conocer que no iban a usar el libro, que lo podrían dejar en casa.**

**El segundo día ha bajado la euforia de algunos alumnos porque se han percatado de que había que trabajar más. Y varios han querido echar mano del libro, con el que se encuentran muy a gusto.**

**Se han dado cuenta que todo el material se encuentra en el Aula Virtual y parece que todo marcha bien. Se han adaptado al nuevo material de estudio.**

• **Al principio opté por explicar las tareas a realizar con el ordenador de los alumnos encendido, pero tuve que desistir porque la pantalla les atrae demasiado y no me hacían ni caso.**

**Así que cada día al empezar la clase explicaba las actividades a realizar y el procedimiento de realización y envío: 10 minutos con el ordenador apagado utilizando la PDI para mostrar las instrucciones. Estos 10 minutos han resultado muy productivos.**

- **"Despistes informáticos". He llamado así a lo que han hecho determinados alumnos: utilizar el chat del aula para hacer lo no debido, meterse en Internet para buscar en Youtube o Google imágenes (no era necesario ni estaba previsto). He tenido que utilizar un programa de control de ordenadores que tenemos instalado en el ordenador del profesor (me permite ver en tiempo real lo que hacen los alumnos en su ordenador sin tener que estar delante de su pantalla)**
- **Familiarización de los alumnos con las actividades que debían realizar: He tenido que ir atendiendo alumno por alumno (a unos más y a otros menos) para explicarles el modo de obtención de los diferentes documentos sobre los que debían trabajar, con qué programa debían trabajar para realizar la actividad y cómo debían entregarme el trabajo realizado.**

**Al final todos han sido autónomos para hacer todas las tareas planteadas.** 

**La disposición de los alumnos para ayudar a los menos "espabilados" ha sido espléndida, todos, en momentos puntuales, han ayudado a otros compañeros. Hemos escrito en la pizarra de tiza la frase que se ha hecho popular en clase: "Ayuda a tu compañero, pero no se lo hagas".**

• **Insistir, insistir e insistir: Sigue las instrucciones que están en la actividad que debes hacer. Parece que se les ha olvidado leer, solamente buscan botones en los que hacer clic.** 

**Preguntan: "¿Y aquí que debo hacer?"**

- **- "¿Has leído lo que debes hacer?**
- **- ¿Dónde?**
- **- En la actividad…**
- **- ¡Ah! Es verdad.**

**Conversación habitual de todos los días…** 

**Al final parece que se han acostumbrado a leer en la pantalla del ordenador.**

• **La tendencia del alumnado ha sido hacer la actividades de una forma un tanto caótica. Hago un ejercicio de este apartado, lo envío, cojo otro que me guste, lo envío…**

**He tenido que hacer cambios en el Aula Virtual y poner las actividades de forma que hasta que no se hace una actividad no se puede pasar a la siguiente. Al final lo hemos dejado todo abierto, una vez que se han centrado y han realizado las actividades en orden.**

- **Las actividades han sido de diferente tipo:** 
	- o **Realización de mapas conceptuales**
	- o **Respuestas en una hoja de trabajo con imágenes-esquema**
	- o **Intervención en foros**
	- o **Completar hojas de trabajo**
	- o **Realización de una wiki por grupos.**
- **El orden indicado es el mismo en el que han presentado dificultades:**
	- o **Mapas conceptuales con el programa de presentaciones de OpenOffice Kids: ya había sido utilizado anteriormente y no ha presentado dificultades.**
	- o **Respuesta en imágenes-esquema: Dificultades a la hora de abrir el documento, escribir en ellas y guardar el resultado con su nombre. Se han resuelto con atención personalizada a cada alumno con dificultades. Programa de imagen de OpenOffice Kids**
	- o **Intervención en foros: facilidad en el acceso, dificultades en la forma de dar la respuesta y muchas dificultades a la hora de escribir: piensan que están escribiendo con el móvil o en el Twenti y no ponen tildes, ni mayúsculas y se comen letras… Se ha realizado en el Aula Virtual.**
	- o **Completar hojas de trabajo. Dificultades a la hora de redactar: Programa de textos de OpenOffice Kids.**
	- o **Realización de una wiki por grupos:**
		- **Dificultades por la forma de trabajar: no saben hacerlo en grupo. Al final se han coordinado correctamente.**
		- **Dificultades a la hora de crear la wiki. Hemos tenido que destinar más de media sesión para la explicación necesaria para construir la wiki dentro del Aula virtual.**

**Unos grupos han trabajado mejor que otros pero ha sido una** 

**experiencia interesantísima porque han terminado trabajando de forma colaborativa, con reparto de funciones y con una actitud de mejora constante en la presentación de la wiki.**

**A varios alumnos les ha venido de maravilla trabajar en grupo porque no lo habían hecho nunca: han sabido adaptarse a las diferencias de cada uno y a ser capaces de aportar aunque no se tuviera la labor más importante en el grupo.**

• **En algunas ocasiones el trabajo autónomo de comprensión de texto y realización de actividades ha fallado, curiosamente en los alumnos mejor dotados, porque pretendían terminar de forma rápida todas las actividades sin la necesaria reflexión a la hora de hacer el trabajo.**

**Han tenido que repetir trabajos en varias ocasiones pero, al final, han comprendido cómo debían hacerlo.**

• **Afortunadamente no hemos tenido fallos con los ordenadores. Han sido muy cuidadosos en el trato cuando lo tenían encima de la mesa; a la hora de guardarlo en el armario y conectarlo a la corriente y ser capaces de guardar orden para hacerlo.** 

**En una ocasión nos ha fallado la conexión a Internet pero fue solucionado a mitad de sesión y no hubo mayores problemas.**

**Observación del profesor:**

- **En cada sesión se ha realizado una observación detenida sobre el material puesto a disposición del alumnado en el Aula Virtual. Los chicos son muy críticos y han detectado cualquier pequeña errata que hubiera: en una ocasión faltaba una letra en un enunciado y no han parado de decirlo hasta que se ha corregido.**
- **Las erratas detectadas se han corregido rápidamente, incluso en el mismo momento en que se han detectado, dada la facilidad de acceso y corrección que tiene el Aula Virtual que hemos utilizado.**
- **Fallos en los ordenadores: no han sido habituales pero han ocurrido: el ordenador se apaga sin que hayan guardado el trabajo, no arranca, se queda sin batería, etc… Se han resuelto de forma rápida y sencilla en la misma sesión y han continuado trabajando. Hay que agradecer, a quien corresponda, disponer de unos ordenadores que tienen tan pocos fallos.**
- **No han existido faltas de asistencia. Estamos en Ed. Primaria y el grupo es muy reducido y, salvo enfermedades, no tenemos ninguna falta.**
- **El grupo se ha comportado muy bien. Ha aceptado la nueva metodología aunque son un poco pesados con "¿No hay examen?". Han aceptado la mayor carga de trabajo y han acabado disfrutando del trabajo.**
- **Interés por la Unidad Didáctica: Mucho más elevada que por el método tradicional empleado hasta ahora. No tenía que decir que nos pusiéramos a trabajar, llegaba la hora y sacaban el ordenador y se ponían a trabajar sin**

**decirles nada más.**

• **Diferentes ritmos de trabajo: esta metodología me ha permitido realizar una atención más personalizada a los alumnos con mayores dificultades de aprendizaje y exigir más a los mejor dotados. También se han adaptado los documentos de trabajo a los alumnos con dificultades.**

### **PRÁCTICA 4 : EVALUACIÓN**

#### **RESUMEN DE LOS RESULTADOS OBTENIDOS EN LA EVALUACIÓN DEL PROCESO DE APRENDIZAJE DEL ALUMNADO**

**Los resultados de la evaluación practicada a los alumnos han sido muy satisfactorios teniendo en cuenta que todas las actividades de evaluación se han realizado con medios informáticos.**

**El alumnado ha recibido con alegría esta nueva forma de ser evaluados aunque cada uno ha mostrado sus carencias habituales también con medios informáticos. Pero ha servido para que participen de su evaluación y de la evaluación de otros compañeros/as.**

**Al utilizar animaciones, esquemas conceptuales y resúmenes de los contenidos hemos conseguido comprender mejor contenidos abstractos o que no son fáciles de visualizar en el aula.**

**La totalidad del alumnado del grupo ha superado los objetivos mínimos establecidos para esta unidad didáctica. Esto no siempre ocurre porque es un grupo muy heterogéneo, con muy diferentes intereses y capacidades.**

**Uno de los aspectos que más me preocupaba al comenzar el trabajo con estas tecnologías era la adaptación al trabajo con el ordenador por las diferencias en cuanto a la habilidad en su manejo. Esto ha hecho que varios alumnos hayan tenido un trabajo extra para familiarizarse con su uso, pero lo han conseguido.**

**La adaptación al Aula Virtual, donde se ha desarrollado todo el trabajo, ha sido muy rápida, mayor de lo esperado, y ha sido un magnífico soporte que seguiremos utilizando.** 

#### **RESULTADOS OBTENIDOS EN LA ENCUESTA DE VALORACIÓN DEL ALUMNADO**

**Después de haber pasado la encuesta al alumnado de 5º entre los resultados puedo destacar los siguientes aspectos:**

- **1. Un 70% del alumnado ve la televisión entre 5 y 10 horas a la semana.**
- **2. La mayoría sale con sus amigos menos de 5 horas a la semana, destacando un alumno que sale más de 15 horas.**
- **3. 3 alumnos juegan con el ordenador entre 10 y 15 horas semanales, siendo mayoría los que lo usan menos de 5 horas.**
- **4. A pesar de no tener edad para usar redes sociales, casi la mitad (6 alumnos) declaran usar de forma habitual las redes sociales.**
- **5. La mayor parte del alumnado usa el ordenador para ver películas o series y para jugar.**

**6. Solamente un alumno no dispone de conexión a Internet en casa. Los alumnos que disponen de conexión a Internet lo hacen mediante una red Wifi. 7. Nadie tiene contratada la tarifa Deberes. (Aún no se llevan el miniportátil a sus casas). 8. Pregunta: ¿Te gusta venir al centro? 1 2 3 4 5** 1 7 5 **9. ¿Te gusta estudiar? 1 2 3 4 5** 2 4 7 **10. ¿Te gusta trabajar en grupo? 1 2 3 4 5** 3 3 7 **11. ¿Has trabajado sin dificultades? 1 2 3 4 5** 2 1 5 5 **12. ¿Tu portátil funciona correctamente? 1 2 3 4 5** 2 11 **13. Los programas instalados en el ordenador funcionan correctamente: 1 2 3 4 5** 5 8 **14. El espacio de tu mesa de trabajo es suficientemente amplio. 1 2 3 4 5** 1 5 7 **15. La batería del portátil ha funcionado correctamente. 1 2 3 4 5** 13 **16. La conexión a Internet ha funcionado siempre. 1 2 3 4 5** 1 3 9 **17. La pizarra digital ha funcionado correctamente. 1 2 3 4 5** 4 8 1 **18. El ratón y el teclado del ordenador son fáciles de utilizar**

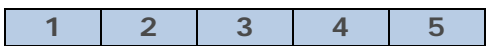

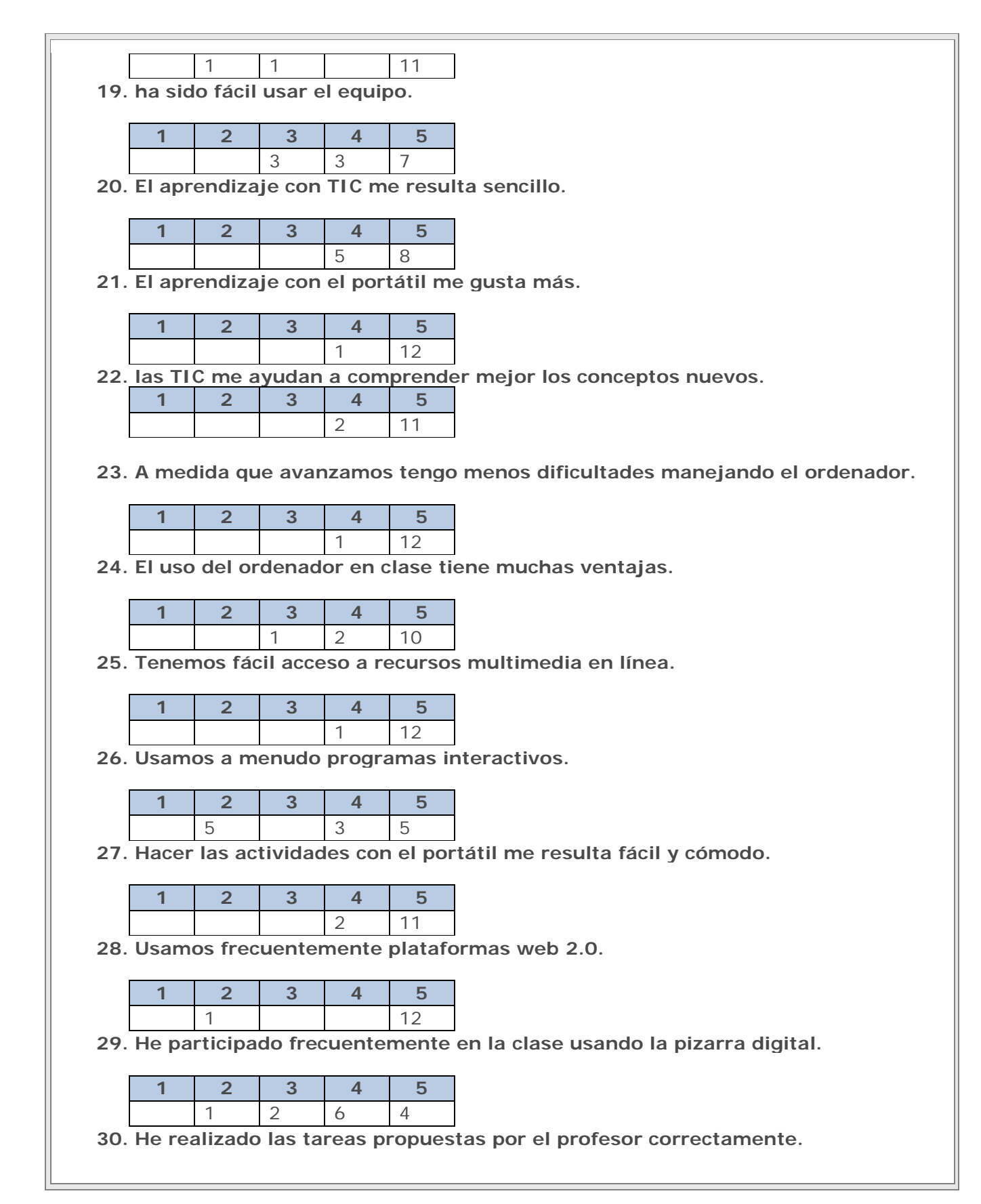

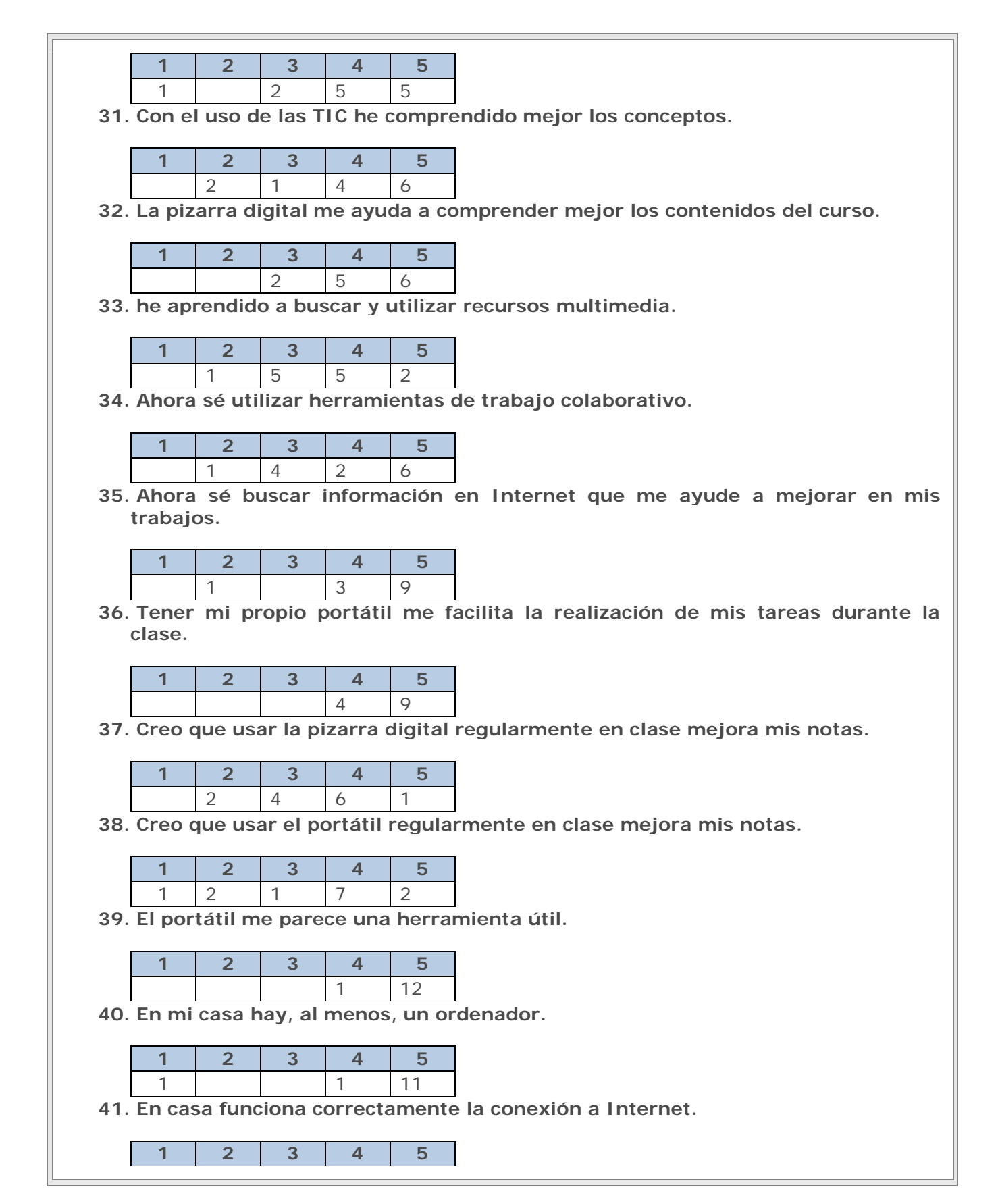

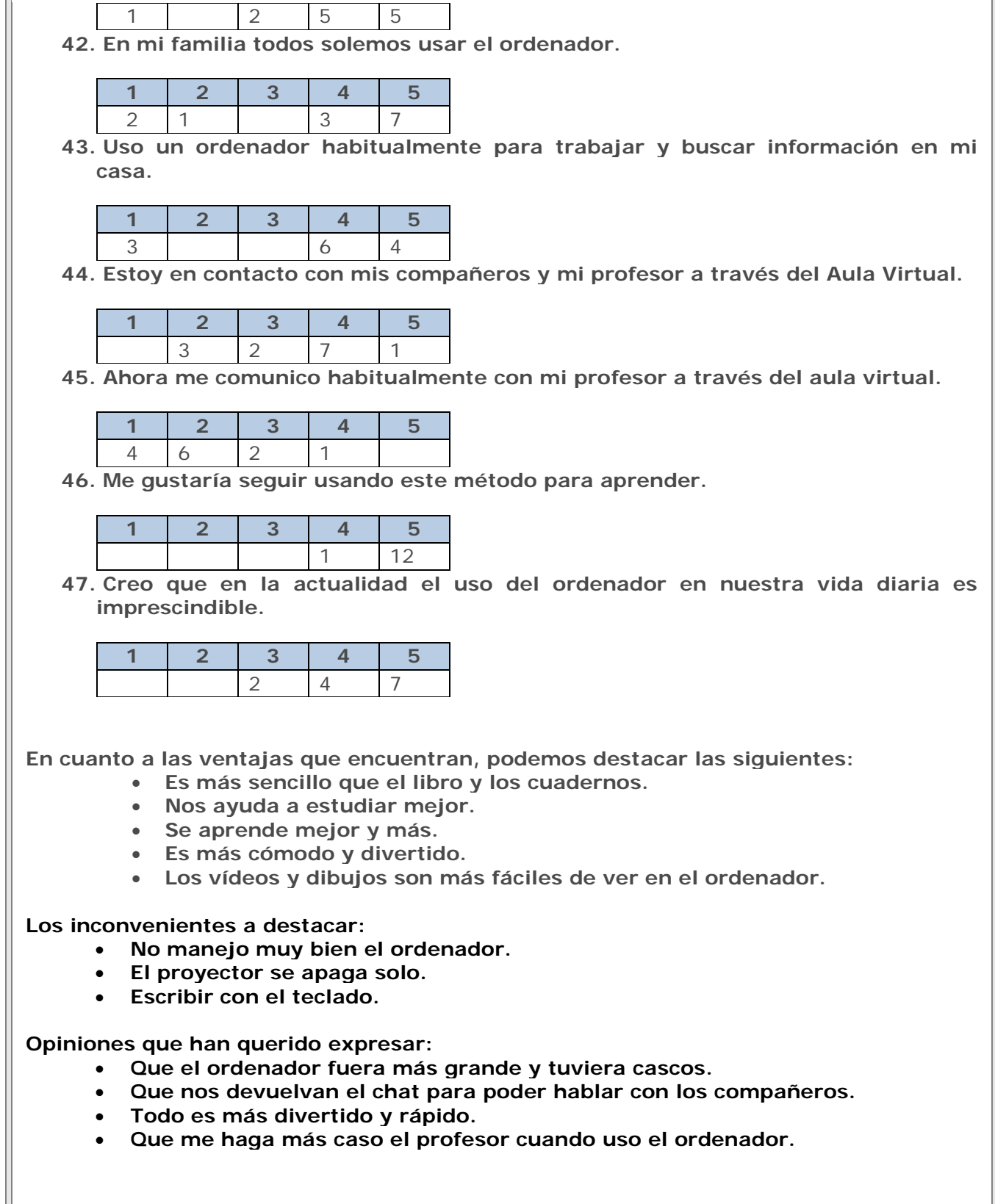

#### **VALORACIÓN PERSONAL DE LA EXPERIMENTACIÓN**

- **Grado de consecución de los objetivos marcados y satisfacción alcanzada con la experimentación:**
	- o **El nivel de consecución de los objetivos ha sido muy alto. Consiguiendo los objetivos mínimos la totalidad del alumnado.**
	- o **Estoy muy satisfecho del esfuerzo realizado por todos los alumnos, tanto a nivel del uso obtenido por los alumnos del ordenador portátil como la aceptación del nuevo tipo de trabajo en el Aula Virtual.**
	- o **La mejora obtenida con el nuevo rol del alumnado y el profesorado.**
	- o **La aceptación por parte de las familias.**
- **Dificultades encontradas (tecnológicas, relacionadas con la actitud del alumnado, con la comprensión y grado de adquisición de los contenidos, etc)**
	- o **Algún alumno ha tenido pequeñas dificultades con determinados programas.**
	- o **La falta de atención del alumnado cuando tienen el ordenador encendido y delante.**
- **Conclusiones y perspectivas de futuro:**
	- o **Desde hace varios años estoy utilizando las TIC para el desarrollo de contenidos en clase y desde hace dos utilizando los miniportátiles dentro del programa RED XXI. Pero ha sido con este curso cuando hemos trabajado al 100% con estos medios: la experiencia ha sido tan gratificante, aceptada y provechosa que mejoraré el Aula Virtual y continuaremos todo el curso trabajando en Conocimiento del Medio con dicho aula y lo ampliaremos a otras materias.**